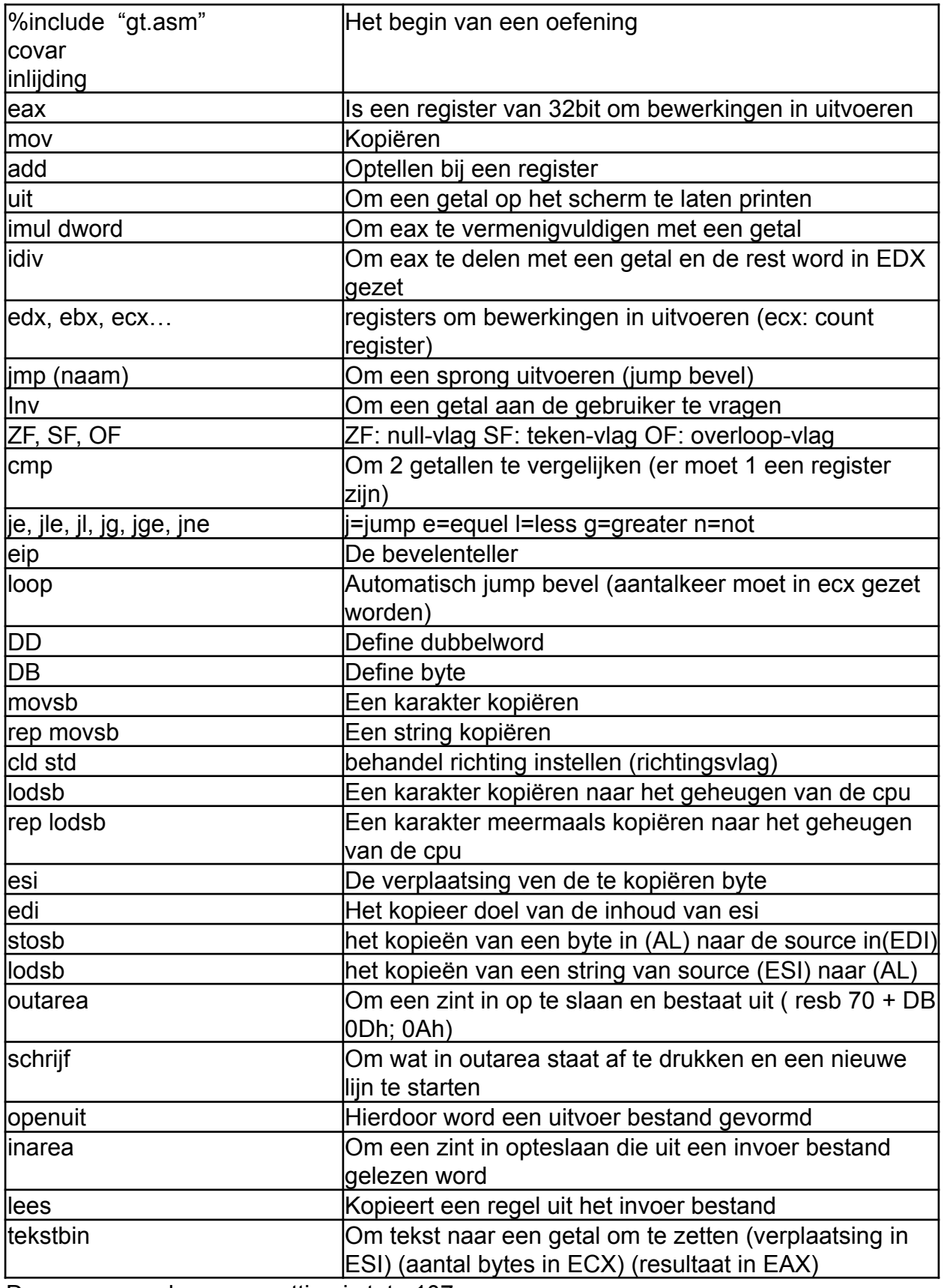

Deze commando samenvatting is tot p107